# **Hinweise an die Autorinnen und Autoren** DWI-JAHRBUCH

## **Zeichenformatierung** und **Umfang**:

Zur Erleichterung der redaktionellen Arbeit soll der Text möglichst sparsam formatiert werden. Bitte gebrauchen Sie daher für den Text und für die Überschriften möglichst nur eine Formatvorlage (Standard-Formatvorlage; keine eigene Formatvorlagen für die Überschriften!). Inhaltliche Hervorhebungen setzen Sie bitte *kursiv*. Vermeiden Sie **Fettungen**, S P E R R U N G E N und Unterstreichungen. Es gilt: Weniger ist mehr. In diesen Zusammenhang gehört auch das Verbot doppelter Hervorhebungen!

Zur Abschätzung des Seitenumfangs verwenden Sie bitte die Schriftart *Garamond* 13pt. und einen Zeilenabstand von genau 18,45 Punkt bei einem Seitenrand von ieweils 2,5 cm oben und unten und 2 cm links und rechts.

Ihr Beitrag sollte etwa 25.000 Zeichen umfassen.

Bitte verwenden Sie die auf der Tastatur vorgegebenen Anführungszeichen.

Die Absätze sollen nur durch eine Schaltung (return oder enter) voneinander getrennt sein. Zwei Schaltungen dürfen nur dort stehen, wo auch später im Druck bewusst eine Leerzeile und nicht nur eine Trennung der Absätze erscheinen soll. Nach Überschriften und nach Leerzeilen kommt kein Einzug.

Ein Apostroph hat die Form eines hochgestellten Kommas (also: ' statt: ` oder '.

Für Bis-Striche und Gedankenstriche bitte lange Striche "-" verwenden (im Gegensatz zu Koppelstrichen [z.B. Ruprecht-Karls-Universität]). [Shortcut: Alt + 0150]

### **Anmerkungen und Literaturangaben**:

*Formatierung:* Schrift: Garamond, Schriftgröße: 11pt, Zeilenabstand: 1,0 Zeilen.

*Monographien und Sammelbände*:

Vorname Nachname (ggf. Hg.), Titel. Untertitel, Ort Jahr.

*Mehrere Autoren* werden ebenso wie *mehrere Verlagsorte* durch Schrägstrich getrennt (ab drei Verlagsorten nur den ersten nennen und durch "u.a." ergänzen).

Beispiel:

Volker Herrmann/Jochen-Christoph Kaiser/Theodor Strohm (Hg.), Bibliographie zur Geschichte der deutschen evangelischen Diakonie im 19. und 20. Jahrhundert, Stuttgart u.a. 1997.

Die *Auflagenziffer* steht als Hochzahl vor dem Erscheinungsjahr. Bei *Werken aus einer Reihe* wird die Reihe in runden Klammern hinter den Titel bzw. Untertitel gesetzt.

Beispiel:

Gerhard K. Schäfer/Theodor Strohm (Hg.), Diakonie – biblische Grundlagen und Orientierungen. Ein Arbeitsbuch zur theologischen Verständigung über den diakonischen Auftrag (Veröffentlichungen des Diakoniewissenschaftlichen Instituts 2), Heidelberg 31998.

Bei einer Aufzählung mehrerer Titel in einer Anmerkung werden die einzelnen Titel durch Semikolon getrennt. Stammt das folgende Werk vom selben Autor, bitte mit "Ders." bzw. "Dies." fortfahren.

Beispiel:

Heinz Schmidt, Religionspädagogische Rekonstruktionen. Wie Jugendliche glauben können (Calwer theologische Monographien C 3), Stuttgart 1977; ders., Religiöse Erziehung zwischen Moralismus und Kompetenzvermittlung (Vorlagen 37), Hannover 1986.

*Werke mit mehreren Bänden:*

Beispiel:

Vgl. Martin Gerhardt, Johann Hinrich Wichern. Ein Lebensbild II, Hamburg 1928, 9 f.

*Beiträge in Sammelbänden*:

Wird ein Aufsatz als ganzer zitiert, ist der Gesamtumfang anzugeben (also nicht: Anfangsziffer und dann ff.), wird daraus auf eine Passage abgehoben, folgt diese Angabe nach einem Doppelpunkt.

f. meint die angegebene und die folgende Seite.

ff. meint die angegebene und die beiden folgenden Seiten.

Seitenangaben werden ohne "S." angegeben, Spaltenangaben hingegen mit "Sp."

Beispiel:

Vgl. Heinz-Dietrich Wendland, Die dienende Kirche und das Diakonenamt, in: Herbert Krimm (Hg.), Das diakonische Amt der Kirche, Stuttgart ²1965, 519–554: 546 ff.

## *Aufsätzen in Zeitschriften oder Jahrbüchern:*

Hier soll der Jahrgang, nicht die Heftnummer angegeben werden, es sei denn, Periodica werden nicht nach Jahrgängen, sondern nach Heften gezählt.

Beispiel:

Vgl. Heinz Schmidt, Ethik und Didaktik der Diakonie. Perspektiven für diakonischsoziales Lernen, in: Glaube und Lernen 15 (2000), 50–67: 61 f.

## *Lexikonartikel*:

### Beispiel:

Jürgen Albert/Paul Philippi, Art. Diakonie III: Diakoniewissenschaft/Diakonik, in: TRE VIII, Berlin/New York 1981, 656–660.

Mehrmaliges Anführen:

a) Ab der zweiten Nennung wird ein Titel nur durch den Nachnamen des Autors/der Autorin und einen eindeutigen Kurztitel (möglichst nur ein Wort) aufgeführt:

#### Beispiel:

Gerhardt, Wichern III, 10.

Beispiel:

Gerd Theißen, Die Bibel diakonisch lesen. Die Legitimitätskrise des Helfens und der barmherzige Samariter, in: Schäfer/Strohm, Diakonie, 376–401: 377 f.

- b)
- c) Ist derselbe Titel wie in der unmittelbar vorangehenden Anmerkung gemeint, steht  $.a.a.O.$ ":

#### Beispiel:

[Wendland, Kirche, 520.] und dann  $\rightarrow$  A.a.O., 521.

d) Bezieht sich eine Angabe nicht nur auf denselben Titel, sondern auch auf dieselbe Seite der vorhergehenden Anmerkung, dann steht:

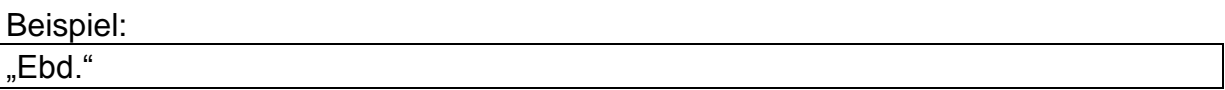

e) Werden aus einem Buch oder Aufsatz mehrere Seitenzahlen hintereinander genannt, so sind sie durch Komma voneinander zu trennen:

Beispiel:

Schmidt, Rekonstruktionen, 12, 14, 21–26.

### **Abkürzungen:**

Abkürzungen folgen dem Abkürzungsverzeichnis für Theologie und Grenzgebiete, zusammengestellt von Siegfried M. Schwertner, Berlin/New York <sup>2</sup>1994 (allgemeine Abkürzungen nach DUDEN).

Abkürzungen und Schriftstellen sollten möglichst ohne Leerzeichen geschrieben werden: z.B., 1Sam 19,5, F.D.E. Schleiermacher.

Bibelstellen werden nach den **Loccumer Richtlinien** angegeben: Gen 1,3; 4,7; 5,8 f.19.25–27; 20,3 ff.; 1Kor 5,17

Gen, Ex, Lev, Num, Dtn, Jos, Ri, 1Sam, 2Sam, 1Kön, 2Kön, Jes, Jer, Ez, Hos, Joel, Am, Obd, Jona, Mi, Nah, Hab, Zef, Hag, Sach, Mal, Ps, Spr, Ijob, Hld, Rut, Klgl, Pred, Esth, Dan, Esra, Neh, 1Chr, 2Chr

Mt, Mk, Lk, Joh, Apg, Röm, 1 Kor, 2 Kor, Gal, Eph, Phil, Kol, 1 Thess, 2 Thess, 1 Tim, 2 Tim, Tit, Phlm, Hebr, Jak, 1 Petr, 2 Petr, 1 Joh, 2 Joh, 3 Joh, Jud, Offb

### **Internetquellen:**

Quellen, die im Internet zugänglich sind, werden mit dem Zusatz "**(Zugriff am mm.dd.yyyy)**" versehen.